## ISLEVER

# 920-140

VoIP Multimedia Communication Server(MCS)5100 3.0

DEMO

### https://www.islever.com/920-140.html https://www.islever.com/nortel.html

For the most up-to-date exam questions and materials, we recommend visiting our website, where you can access the latest content and resources.

#### **QUESTION NO: 1**

After completing a sysmgr deployment in an MCS 5100 3.0 system, verification of a successful deployment must be confirmed. You issue the following command: [@mcsmgmt] /export/home/nortel:=> meinit -p The following output is generated by the command: Rel3 NTme\_pids mgmtsvr mgmtsvr.3 6601 Rel3 NTme\_pids tsscma tsscma.5 6496 Rel3 NTme\_pids tssfpma tssfpma.6 6559 Was the deployment successful?

A. Verification for successful deployment is NOT necessary following the Sysmgr deployment.

B. Yes. The output verifies the three process created during deployment are operating.

C. Unable to confirm successful deployment. The wrong command was issued.

D. NO. The sysmgr process is NOT on the list. DO NOT continue and contact you next level of support.

#### Answer: B

#### **QUESTION NO: 2**

In an MCS 5100 3.0 system, when provisioning with the SIP Provisioning Client, when is the Class of Service (COS) selected?

- A. when assigning Services
- B. when adding a Domain
- C. when modifying a Sub Domain
- D. when adding a Foreign Domain

#### Answer: C

#### **QUESTION NO: 3 DRAG DROP**

Click the Task button. A customer wants to install the MCS 5100 3.0 software load for a fourserver configuration. The pre-software installation prerequisites have been met. All the necessary servers and network equipment is installed and connected. To install the software on the servers using a parallel installation, in what order should the servers be installed? A customer wants to install the MCS 5100 3.0 software load for a four-server configuration. The pre-software installation prerequisites have been met. All the necessary servers and network equipment is installed and connected. To install the software on the servers using a parallel installation, in what order should the servers be installed? Application Module Step 1 Database Module Step 2 Web/IP Client Manager Module Step 3 Management/Accounting Module Step 4 ActualTests

#### Answer:

A customer wants to install the MCS 5100 3.0 software load for a four-server configuration. The pre-software installation prerequisites have been met. All the necessary servers and network equipment is installed and connected. To install the software on the servers using a parallel installation, in what order should the servers be installed?

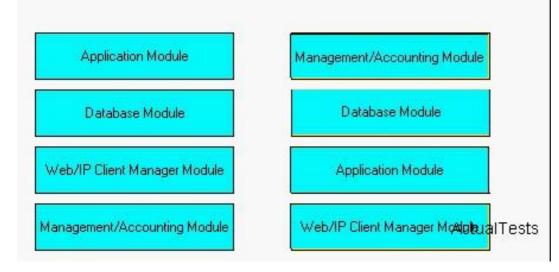

#### **QUESTION NO: 4**

You are supporting an MCS 5100 3.0 system and a user with a Multimedia PC client reports distorted voice on their audio reception. Which is your first step in troubleshooting this issue?

- A. Check the Echo Reducer settings.
- B. Check the sound card driver compatibility with the Multimedia PC Client.
- C. Check that no other application has control of the sound card.
- D. Check the volume settings for the sound card.

#### Answer: B

#### **QUESTION NO: 5**

You have completed the hardware installation of a four-server MCS 5100 3.0 system, as well as the MCS Base Platform System Software CDs. The Management Console is installed. At the System Management Console, you select the Latest Small Shared Load from the Load List window. Which action are you performing on the Accounting Module?

- A. Deleting
- B. Adding
- C. Querying
- D. Modifying

#### Answer: B

#### **QUESTION NO: 6**

A customer has decided to install a second IP Client Manager (IPCM) to provide redundancy on their MCS 5100 3.0 system. Using the System Management Console, how should you configure the pair of IPCMs so that they provide redundancy to a group of IP Phone users?

- A. Create an IPCM Cluster for each of the IPCMs.
- B. Configure the IPCMs to the same IPCM Cluster.
- C. Configure the IPCMs so that they use the same service logical IP address.
- D. Define the IP addresses of the redundant IPCMs to the SIP Application Module.

#### Answer: B

#### **QUESTION NO: 7**

A customer has deployed an MCS 5100 3.0 system. The IP Client Manager (IPCM) has NOT been deployed yet. What must be completed prior to provisioning the IPCM?

A. assign users

B. add an IPCM Cluster